# **CS11001/CS11002 Programming and Data Structures (PDS) (Theory: 3-0-0)**

**Teacher: Sourangshu Bhattacharya sourangshu@gmail.com** http://cse.iitkgp.ac.in/~sourangshu/

**Department of Computer Science and Engineering Indian Institute of Technology Kharagpur** 

### **A complete C program**

{ 

} 

{ 

} 

{ 

} 

/\* prog.c  $*/$ #include <stdio.h> 

```
void PRINT();
void PRINT_I(int);
void	PRINT_F(float,float);
```
void main()

{ 

} 

```
int a=10;
float x,y;scanf("%d	%d",&x,&y);	
PRINT();	
PRINT_I(a);	
PRINT F(x,y);
```
void PRINT()

```
printf("Hello Everybody!!!\n");
```
void PRINT\_I(int b)

printf("%d  $\n\pi$ ",b);

void PRINT  $F(f$ loat p, float q)

```
printf("%2.1f %2.2f \n",p,q);
```
### **Compilation and Execution**

\$ cc –Wall prog.c  $\zeta$ \$ ./a.out 2.34 3.45 Hello Everybody!!! 10 2.3 3.45  $\zeta$ 

### **A complete C program**

{ 

} 

{ 

} 

{ 

} 

/\* prog.c  $*/$ #include <stdio.h> 

```
void PRINT();
void PRINT_I(int);
void	PRINT_F(float,float);
```
void main(**????**) 

```
{
```
} 

```
int a=10;
float x,y;scanf("%d	%d",&x,&y);	
PRINT();	
PRINT_I(a);	
PRINT F(x,y);
```
void PRINT()

```
printf("Hello Everybody!!!\n");
```
void PRINT\_I(int b)

printf("%d  $\n\pi$ ",b);

void PRINT  $F(f$ loat p, float q)

```
printf("%2.1f %2.2f \n",p,q);
```
### **Command Line Arguments**

• Command line arguments may be passed by specifying them under main().

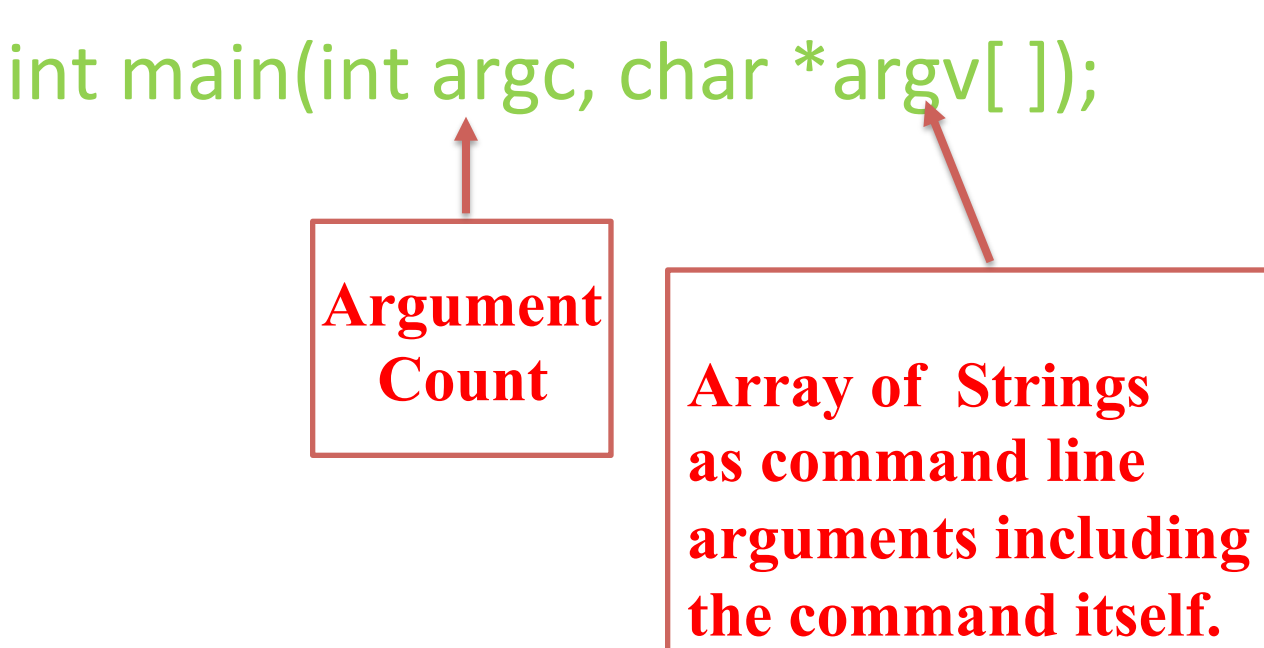

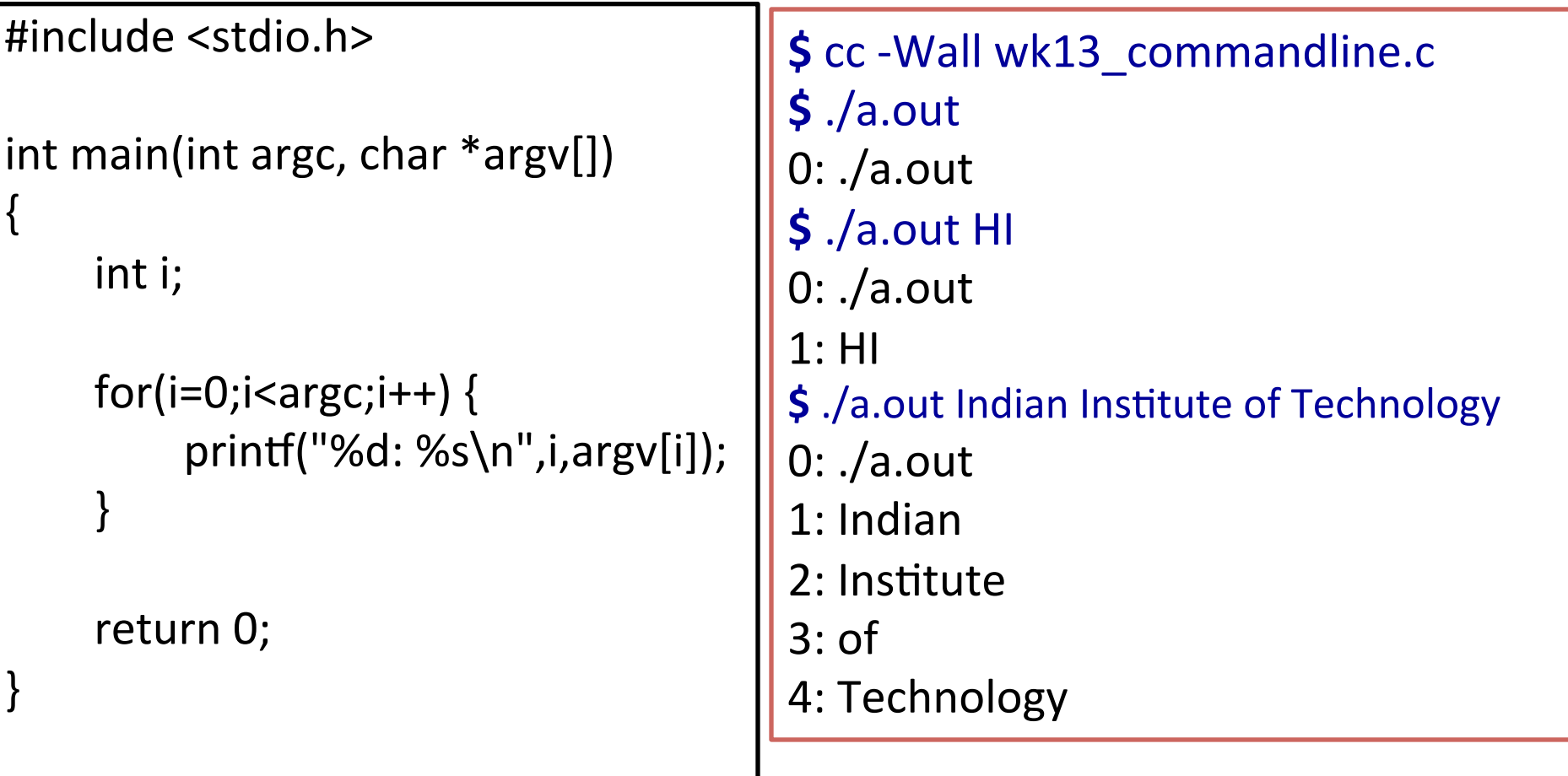

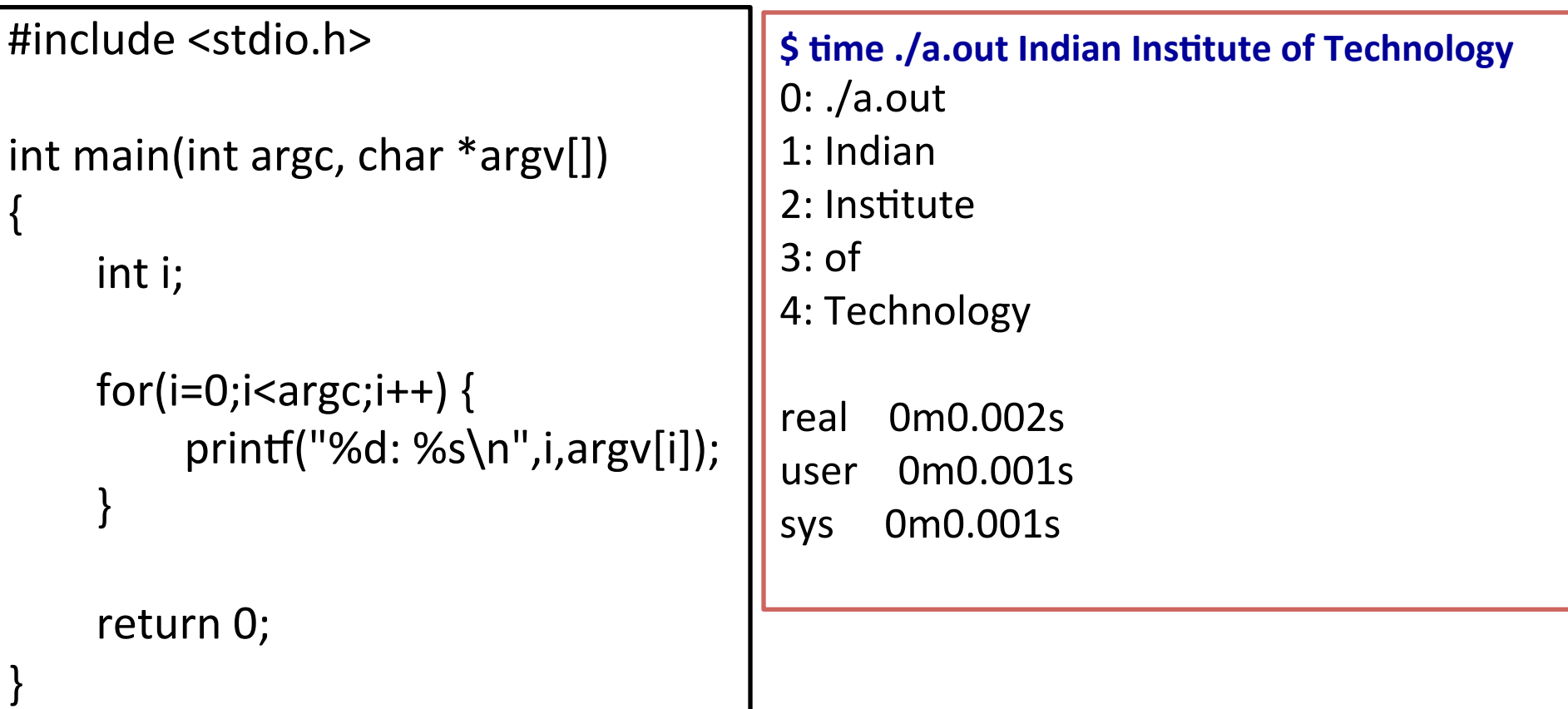

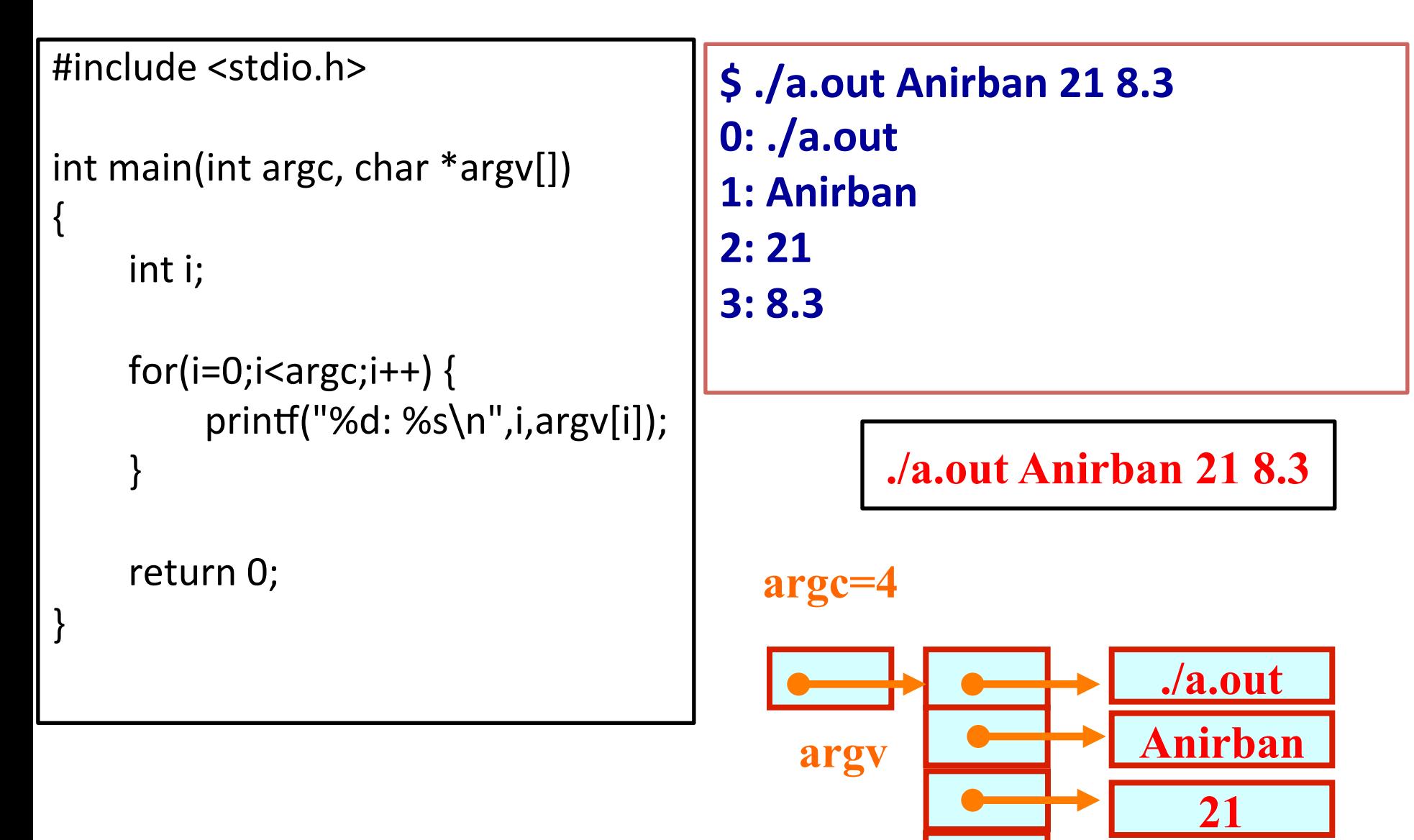

**8.3** 

## Library function sscanf()

- Header file:
	- $-$  #include  $\leq$ stdio.h>
- Function prototype:
	- $-$  int sscanf(const char \*str, const char \*format, ...);
- Conversion character is same as scanf().

{ 

}

```
#include	<stdio.h>	
int main(int argc, char *argv[])
```

```
								int i;	
for(i=0;i<argc;i++) {
     printf("%d: %s\n",i,argv[i]);
```

```
								}	
     return 0;
```
{ 

} 

```
$ ./a.out Anirban 21 8.3
0: ./a.out
1:	Anirban
2:213:	8.3	
\mathsf{S}
```
#include <stdio.h> int main(int argc, char \*argv[])

> char name[20]; int age; float cgpa;

 sscanf(argv[1],"%s",name); sscanf(argv[2],"%d",&age); sscanf(argv[3],"%f",&cgpa); 

```
printf("%s %d %f\n",
    	 	name,age,cgpa);	
return 0;
```
\$ ./a.out Anirban 21 8.3 Anirban 21 8.300000  $\mathsf{\dot{S}}$ 

### **Functions to convert strings to numbers**

- Once we've got a string with a number in it (either from a file or from the user typing) we can use atoi or atof to convert it to a number
- The functions are part of header file  $\text{stdlib.h}$

```
char numberstring[]= "3.14"; 
int i; 
double pi; 
pi= atof (numberstring); 
i= atoi ("12");
```
Both of these functions return 0 if they have a problem

### **Example: Average from Command Line**

```
#include	<stdio.h>	
\#include \ltstdlib.h>
```
} 

```
int main(int argc, char *argv[])
{	
  float sum=0;
  int i,num;
```

```
				num=argc-1;	
for(i=1;i<=num;i++)				 sum+=atof(argv[i]);	
printf("Average=%f\n",sum/(float) num);
return 0;
```
**\$ ./a.out 45 239 123 Average=135.666667 \$** 

- Two parameters will be passed to function main() through command line  $-$  argc and argv.
- Name of the parameters are fixed.
- argc is of integer type and it stores the number of parameters (delimited by space) in the command line.
- argy is a 2D array of characters and it stores all the words in the command line.
- By default all the parameters are taken as array of characters (strings) that can be converted to other data types.

### **File Handling**

## **Advantages of File handling**

- At times size of the program input is very large.
- During the testing phase providing inputs in the interactive way is tedious.
- The size of the program output may be large enough and will not fit in a single screen.
- You may wish to store the output for future analysis.

# **File handling in C**

- A file needs to be opened first for any input/output operations on the file.
	- $-$  It may be opened for reading/writing/appending.
- The file must be closed once the use/handling of the file is over.
- In between the address of the file will be stored in a pointer data type viz., FILE \*.

# **File handling in C**

- In C we use **FILE** \* to represent a pointer to a file.
- **fopen** is used to open a file. It returns a pointer to the file if successfully opened the file else it returns **NULL**.

```
FILE *fptr; 
char filename[]= "file2.dat"; 
fptr= fopen (filename,"w"); 
if (fptr = NULL) {
  printf ("ERROR IN FILE CREATION"); 
    /* DO SOMETHING */ 
}
```
## **exit()** function

- Sometimes error checking means we want an "emergency exit" from a program. We want it to stop dead.
- In main we can use "return" to stop.
- In functions we can use exit to do this.
- Library file stdlib.h is the header file for exit() function.

```
FILE *fptr;
char filename[]= "file2.dat";
fptr= fopen (filename,"w");
if (fptr == NULL) {
 printf ("ERROR IN FILE CREATION");
 		exit(-1);	
}
```
# **Modes for opening files**

- The second argument of fopen is the *mode* in which we open the file.
- "r" opens a file for reading.
- "w" creates a file for writing and writes over all previous contents (deletes the file so be careful!).
- "a" opens a file for appending writing on the end of the file.

# **Closing a file**

• We can close a file simply using folose() and the file pointer. 

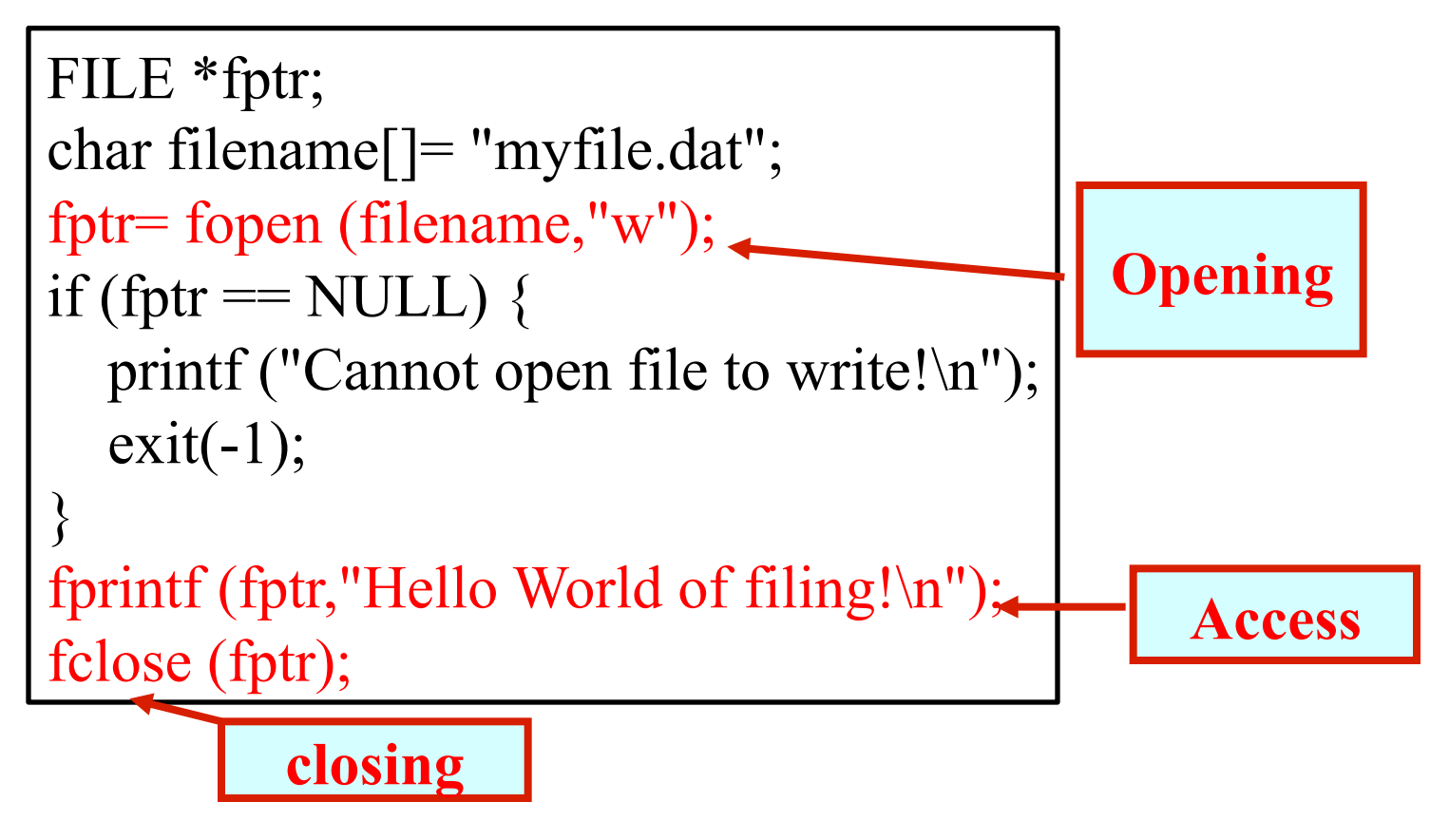

# **Writing to a file using fprintf()**

• fprint () works just like print f and sprint f except that its first argument is a file pointer.

```
FILE *fptr; 
fptr= fopen ("file.dat","w"); 
/* Check it's open */ 
fprintf (fptr,"Hello World!\n");
```
## **Reading Data Using fscanf()**

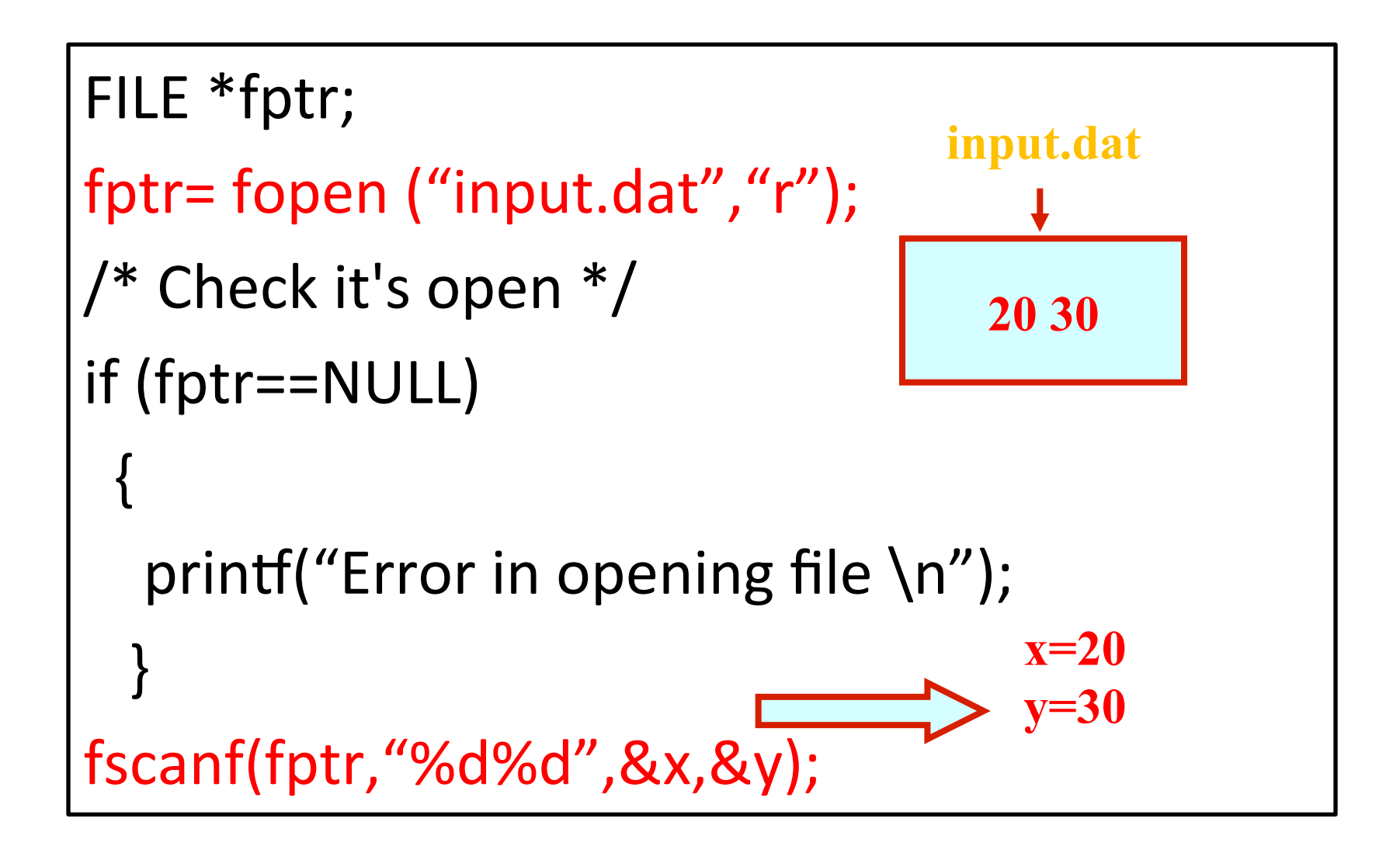

## **Reading lines from a file using**

We can read a string using fgets().

```
FILE *fptr; 
char line [1000]; 
/* Open file and check it is open */ 
while (fgets(line,1000,fptr) != NULL) {
 printf ("Read line %s\n",line);
}
```
fgets() takes 3 arguments, a string, a maximum number of characters to read and a file pointer. It returns NULL if there is an error (such as EOF).

### **Check whether a matrix is symmetric or not – V1**

{ 

 } 

} 

```
#include	<stdio.h>
```

```
int ReadMat(int mat[1000][1000])
```

```
								int i,j,size;
```
{ 

} 

```
printf("Matrix size? : \langle n'' \rangle;
								scanf("%d",&size);	
for(i=0; i < size; i++)for(j=0;j\leq size;j++)																								scanf("%d",&mat[i][j]);	
return size;
```
int main()

char symm= $'y'$ ; int i,j,size,mat[1000][1000]; 

```
								size=ReadMat(mat);	
       for(i=0;i<size;i++)\{for(j=i+1;j\leq size;j++) {
                       if(mat[i][j]!=mat[j][i])																																symm='n';	
                               																																break;	
																}
```

```
if(symm=='n') break;
```

```
if(symm=='y') printf("Symmetrix Matrix\n");
else printf("Not Symmetric");
return 0;
```
### Check whether a matrix is symmetric or not – V2

#include <stdio.h> int ReadMat(int mat[1000][1000])

> int i,j,size; FILE \*fp;

{ 

} 

### fp=fopen("Matrix.txt","r");

```
// \int printf("Matrix size: \n");
     fscanf(fp,"%d",&size);
     for(i=0; i < size; i++)for(i=0; j < size; j++)fscanf(fp,"%d",&mat[i][j]);
```
#### fclose(fp);

return size;

#### int main()

 } 

 } 

} 

 $\mathcal{L}_{\mathcal{A}}$ 

char symm= $'y'$ ; int i,j,size,mat[1000][1000]; 

```
								size=ReadMat(mat);	
for(i=0;i<size;i++)\{for (j=i+1; j < size; j++) {
                if(mat[i][j]!=mat[j][i])																																symm='n';	
                        																																break;
```
 $if(symm=='n')$  break;

```
if(symm=='y') printf("Symmetrix Matrix\n");
else printf("Not Symmetric");
return 0;
```
### Check whether a matrix is symmetric or not – V3

```
#include	<stdio.h>	
int ReadMat(int mat[1000][1000])
{	
     char filename[100];
     								int i,j,size;	
     FILE *fp;
     								scanf("%s",filename);	
     fp=fopen(filename,"r");
// printf("Matrix size: \ln");
     fscanf(fp,"%d",&size);
     for(i=0;i<size;i++)for(i=0; j < size; j++)																		fscanf(fp,"%d",&mat[i][j]);
```
### fclose(fp);

return size;

} 

#### int main()

 $\{$ 

} 

char symm= $'y'$ ; int i,j,size,mat[1000][1000]; 

```
								size=ReadMat(mat);	
       for(i=0;i<size;i++)\{for(j=i+1;j\leq size;j++) {
                        																								if(mat[i][j]!=mat[j][i])		
                                 																																symm='n';	
                                 																																break;	
																}	
                if(symm=='n') break;
								}
```
if(symm=='y') printf("Symmetrix Matrix\n"); else printf("Not Symmetric"); return 0;

### Check whether a matrix is symmetric or not  $-$  V4

 $\{$ 

 } 

} 

#include <stdio.h> int ReadMat(char filename, int mat[1000][1000]) 

> int i,j,size; **FILE** \*fp;

 $\{$ 

} 

### fp=fopen(filename,"r");

```
// printf("Matrix size: \ln");
     fscanf(fp,"%d",&size);
    for(i=0; i < size; i++)for(j=0;j\leq size;j++)fscanf(fp,"%d",&mat[i][j]);
```
### fclose(fp);

return size;

```
int main(int argc, char *argy[])
```

```
char symm='y';
								int i,j,size,mat[1000][1000];
```

```
								size=ReadMat(argv[1],mat);	
       for(i=0;i<size;i++)\{for (j=i+1; j < size; j++) {
                       if(mat[i][j]!=mat[j][i])																																symm='n';	
                               																																break;	
																}
```

```
if(symm=='n') break;
```

```
if(symm=='y') printf("Symmetrix Matrix\n");
else printf("Not Symmetric");
return 0;
```
## **Balanced Symbol Checking**

In processing programs and working with computer languages there are many instances when symbols must be balanced  $\{\}$ ,  $\left[\right]$ ,  $\left(\right)$ 

Write a program that will take a C program file as command line input and prints whether all the parenthesis, curly and square brackets that are opened has closed or not.

### **Balanced Symbol Checking**

```
while(line[i]!='\0') {
                                                                        switch(line[i]) {
                                                                             case '(': pbracket++; break;
                                                                             case ')': pbracket--; break;
                                                                             case '{': cbracket++; break;
                                                                             case '}': cbracket--; break;
                                                                             case '[': sbracket++; break;
                                                                             case ']': sbracket--; break;
                                                                        \} i++;
                                                        \begin{pmatrix} 1 & 1 \\ 1 & 1 \end{pmatrix}\begin{array}{c} \begin{array}{c} \end{array} \end{array}								fclose(fp);	
                                                             if(pbracket==0) printf("Parentesis Open-Close.\n");
                                                             else printf("Parentesis Mismatches.\n");
                                                             if(cbracket==0) printf("Curly Open-Close.\n");
                                                             else printf("Curly Mismatches.\n");
                                                             if(sbracket==0) printf("Square Open-Close.\n");
                                                             else printf("Square Mismatches.\n");
                                                             return 0;
                                                        }	
#include	<stdio.h>	
#include	<stdlib.h>	
int main(int argc, char *argv[])
{	
     FILE *fp;
     char line[500];
     int i, pbracket, cbracket, sbracket;
     								fp=fopen(argv[1],"r");	
     if(fp==NULL) {
           printf("File opening error... exiting");
           exit(0);								}	
     								pbracket=cbracket=sbracket=0;	
     								while(!feof(fp))	{	
           																fgets(line,100,fp);	
           i=0;
                                                  Did file open
                                                  properly?	
                                        File end is
                                        not reached.
```
# **Balanced Symbol Checking**

In processing programs and working with computer languages there are many instances when symbols must be balanced  $\{\,\}$ ,  $\lceil \,\rceil$ ,  $\lceil \,\rceil$ 

Following C syntax:

- $\{ \}$   $[$   $]$   $($   $)$  ... is allowed
- $\{ [\}]\ ( )...$  is not allowed.

# **Algorithm: Balanced Symbol Checking**

### **Homework**

Make an empty stack

Write a C program that will take any C program as command line input and will report any syntax error due to balancing in bracket symbols.

- Read characters until end of file
	- $-$  If a symbol is an opening symbol push it onto the stack
	- $-$  If a symbol is a closing symbol pop the stack
		- if the stack is empty report an error
		- if the popped symbol does not match the closing symbol report an error
- If the stack is empty report symbols are balanced.
- Else report an error

### Three special I/O streams

- Three special file streams are defined in the  $\leq$ stdio.h> header
- *stdin* reads input from the keyboard
- *stdout* send output to the screen
- *stderr* prints errors to an error device (usually also the screen)
- What might this do?

**fprintf (stdout,"Hello World!\n");** 

### An example program

```
#include	<stdio.h>	
int main()
{	
    int i;	
    fprintf(stdout,"Give value of i \n\in \mathbb{N});
    fscanf(stdin,"%d",&i);	
    fprintf(stdout,"Value of i=%d \n",i);
    fprintf(stderr,"No error: But an example to show error message.\n");
    return 0;
	}	
 $./a.outGive value of i
 15	
 Value of i=15No error: But an example to show error message.
 \varsigmaDisplay on 
                                                                            the screen
```
## **Input File & Output File redirection**

- One may redirect the input and output files to other files (other than stdin and stdout).
- Usage: Suppose the executable file is a.out

**15** 

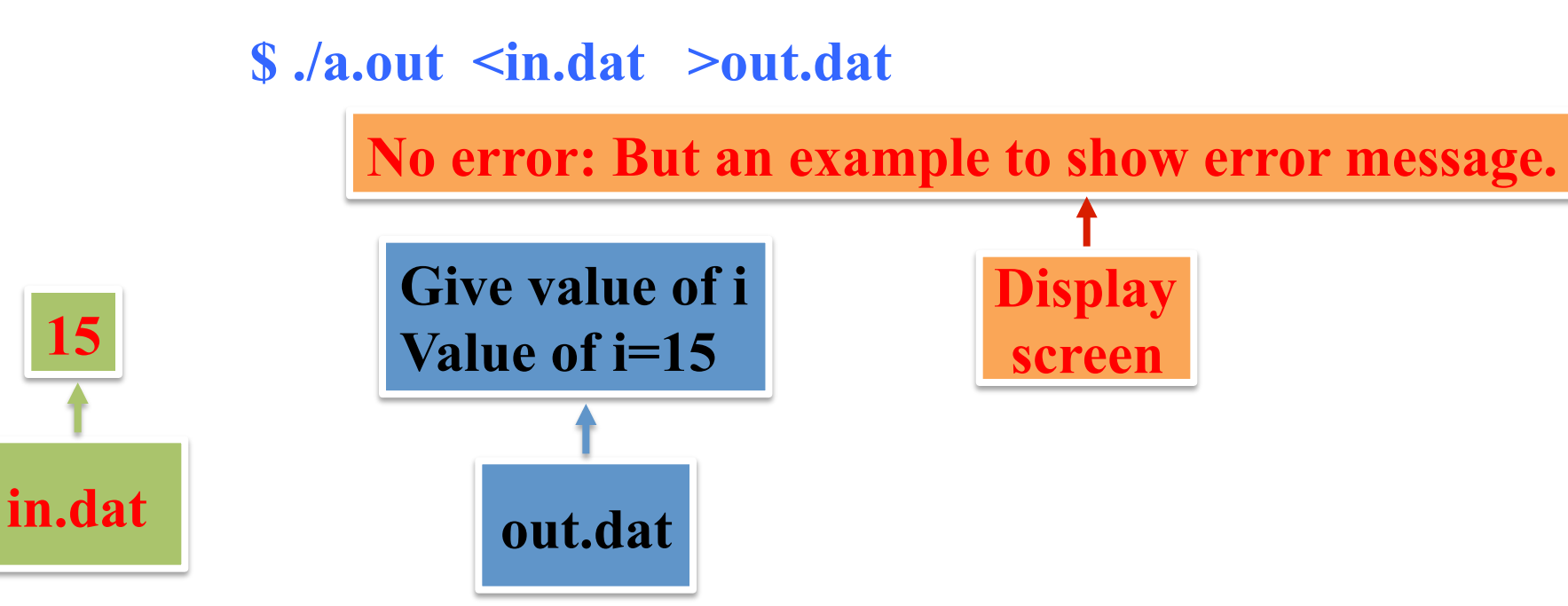

## **Example 1: Reverse a stack using recursion**

You are not allowed to use loop constructs like while, for.. etc

Sample input: 1234 Sample output: 4 3 2 1

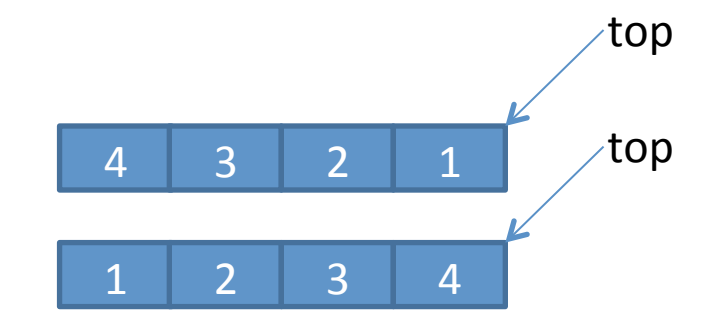

### **Example 2: Sort a stack using recursion**

You are not allowed to use loop constructs like while, for.. etc

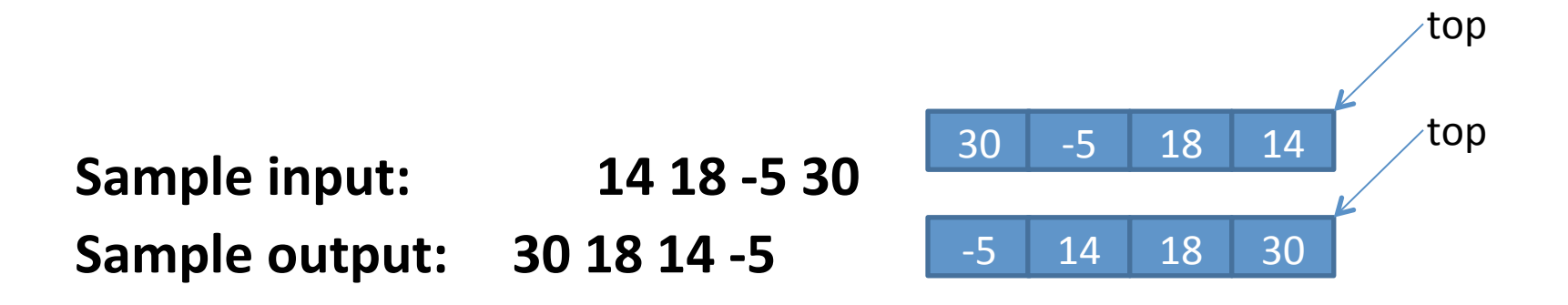

# **Example 3: Implementation of Merging operation in Merge Sort using Stacks**

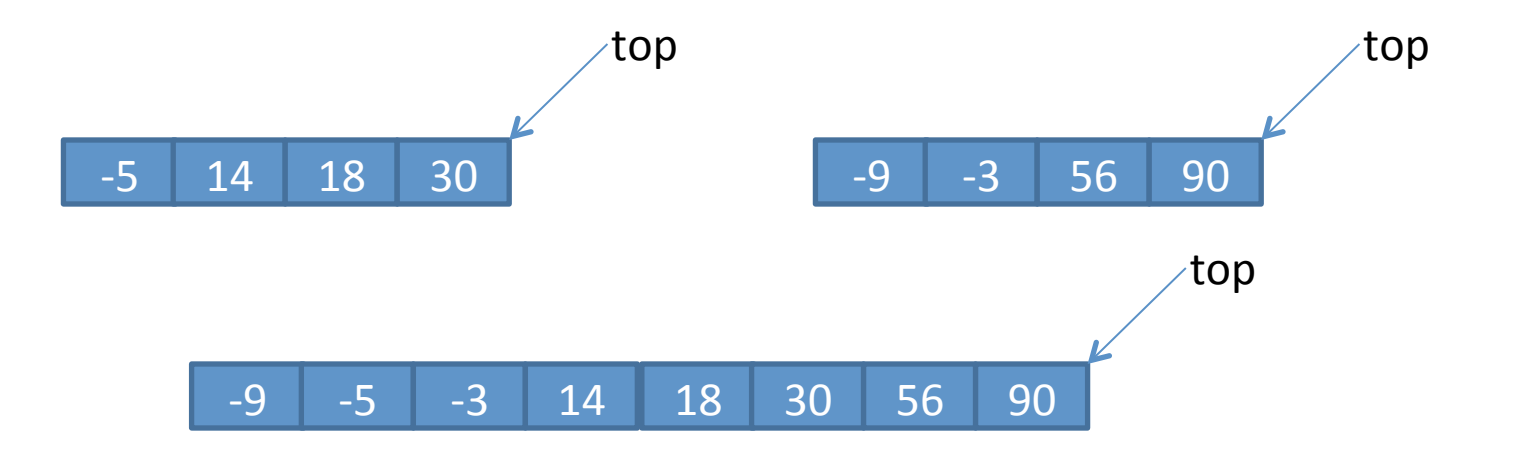

### **Example 4: Given a stack, print the Next Greater Element (NGE) for every element.**

- For any stack the bottom most element always has next greater element as  $-1$
- For a stack which is sorted in decreasing order, all elements have next greater element as -1.
- For the input stack  $[4, 5, 2, 25]$ , the next greater elements for each element are as follows.
- Element NGE
	- 4 5
		- 5 25
		- 2 25
		- $25 1$

### **Example 5: Implement a Stack using a Linked List**

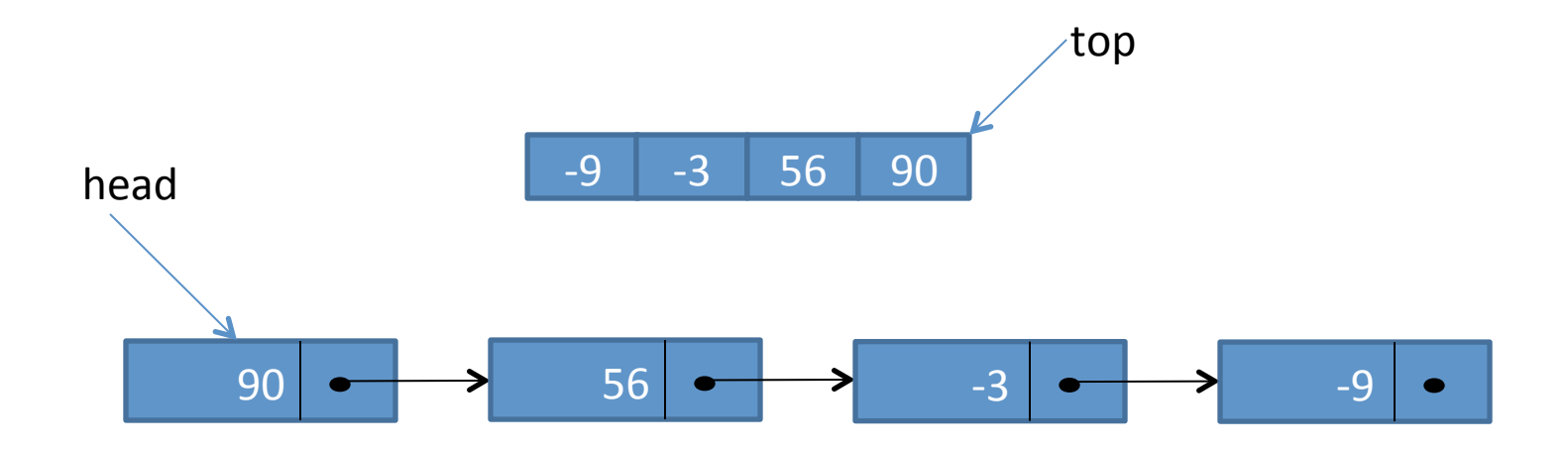

# **Example 6: Print first N Fibonacci Numbers using a Queue**

The queue initially contains 0 and 1

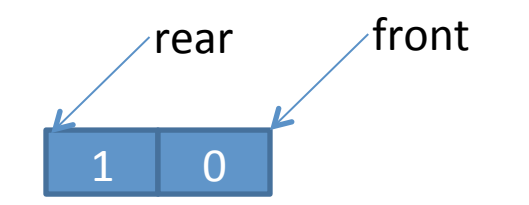

## **Example 7: Use a Stack to reverse a Queue**

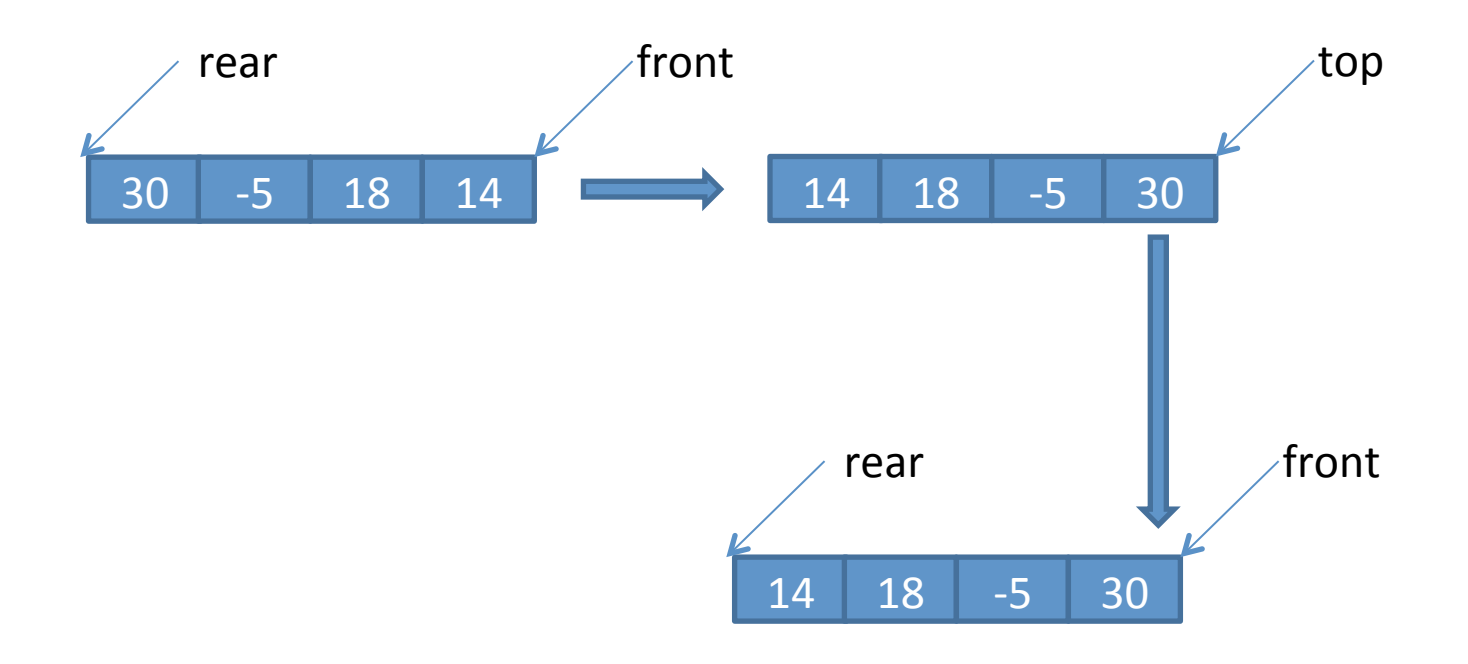

### **Example 8: Create a new Queue with given elements appended at the end of the Queue in a reverse order**

\* Hint- You can use a stack in order to achieve the outcome 

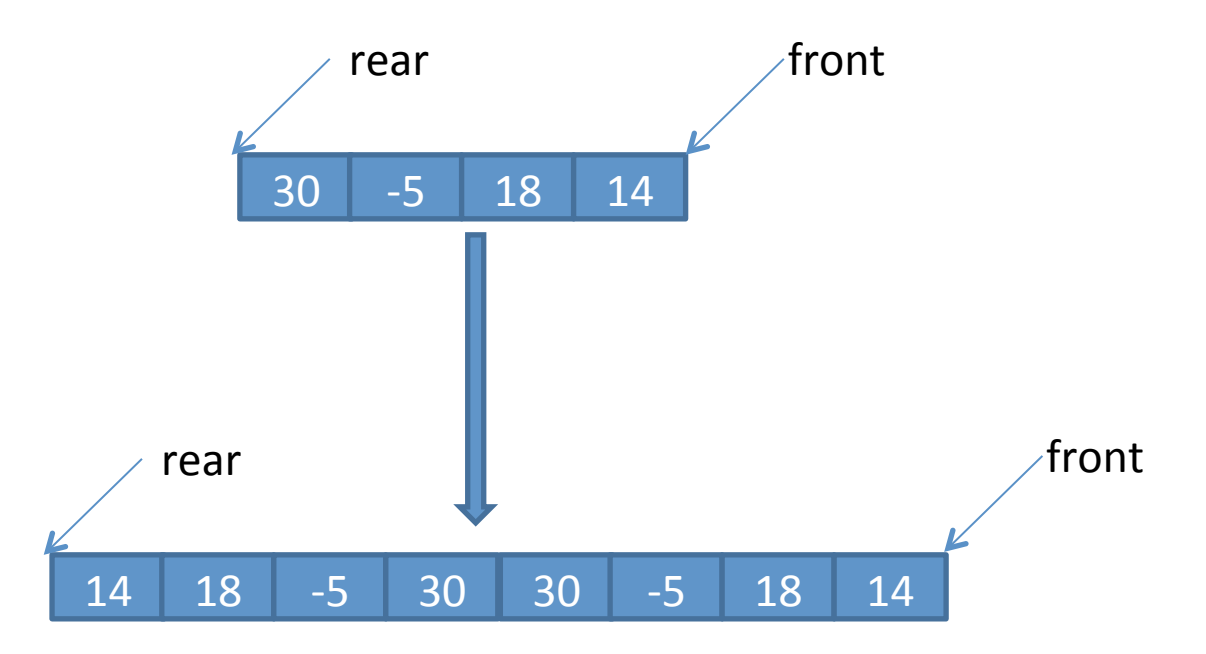

### **Example 9: Implement a Stack using a Queue data structure**

For a given stack create a same size array which you are going to use as a Queue.

Push and pop operation of stack's should be emulated with the Enqueue and Dequeue operation.

You can use an intermediate Queue for the above implementation.

## **Example 10: Implement a Queue using a Linked List**

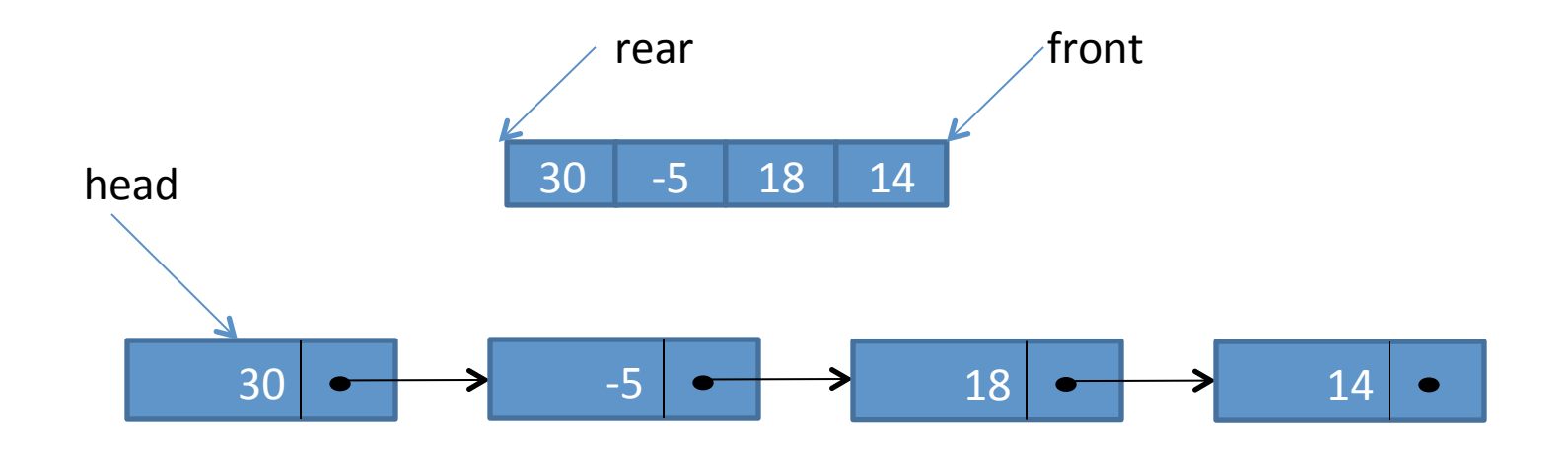